**THE CAPABILITY OF IMAGE FILES AS COVER MESSAGE IN STEGANOGRAPHY** 

**HANIZAN SHAKER BIN HUSSAIN** 

**UNIVERSITI UTARA MALAYSIA 2005** 

## THE CAPABILITY OF IMAGE FILES AS COVER MESSAGE **IN STEGANOGRAPHY**

A dissertation submitted to the Faculty of Information Technology in partial fulfillment of the requirements for the degree Master of Science (Information Technology), Universiti Utara Malaysia

by

## **HANIZAN SHAKER BIN HUSSAIN**

Universiti Utara Malaysia 25th March, 2005

# UNIVERSITI UTARA MALAYSIA 2005

#### **PERMISSION TO USE**

In presenting this thesis in partial fulfillment of the requirements for a post graduate degree from Universiti Utara Malaysia, I agree that Universiti Library may make it freely available for inspection. I further agree that permission for copying of this thesis in any manner, in whole or in part, for scholarly purposes may be granted by my supervisor or, in their absence, by the Dean of the Faculty of Information Technology. It is understood that any copying or publication or use of this thesis or parts thereof for financial gain shall not be allowed without my written permission. It is also understood that due recognition shall be given to me and to Universiti Utara Malaysia for any scholarly use which may be made of any material from my thesis.

Request for permission to copy or to make other use of materials in this thesis, in whole or in part, should be addressed to:

> Dean of the Faculty of Information Technology Universiti Utara Malaysia 06010 UUM Sintok Kedah Darul Aman

## **ABSRACT**

This paper is focusing on the capability of image files as cover message to send the text files. The images were classified according to their compression technique, lossless and lossy compression. The measurements are identified in order to test their capability in term of the size of file, the color intensity level, the integrity data, and the time execution. All the measurements would be tested by using the developed tool called StegaNo. The result of the study seem to suggest BMP image as a cover message than JPEG image.

Key words: cover message, lossless and lossy compression, StegaNo, BMP, JPEG.

### **ABSTRAK**

Kertas kajian ini, menumpukan kepada keupayaan fail-fail imej sebagai mesej hadapan untuk menghantar fail-fail teks. Manakala fail-fail imej pula boleh dikelaskan mengikut teknik mampatan masing-masing, iaitu samada mampatan jenis 'lossless' (fail-fail BMP) atau 'lossy' (fail-fail JPEG). Kajian dilakukan berdasarkan beberapa parameter bagi menentukan keupayaan jenis-jenis imej tersebut. Parameter-parameter yang digunakan adalah saiz fail, paras intensiti warna, data integriti, dan masa perlaksanaan. Semua parameter tersebut akan dikaji dengan alatan yang dibangunkan khusus untuk kajian yang dipanggil menggunakan StegaNo. Hasil kajian mencadangkan imej dari jenis 'BMP' adalah lebih sesuai dijadikan sebagai mesej hadapan berbanding imej dari jenis 'JPEG'.

Kata kunci: mesej hadapan, lossless, lossy, StegaNo, BMP, JPEG.

#### **ACKNOWLEDGEMENT**

#### In The Name of Allah, The Most Gracious and The Most Merciful,

Alhamdulillah, Praised to the Almighty Allah for His guidance and blessing, I am able to complete this final year project. It is a great pleasure for me to acknowledge the following list of individuals and organization for their contribution and continues support in completing this research especially to the Management of Northern University of Malaysia for the great facilities and resources provided,

My Supervisor, Tuan Haji Roshidi bin Haji Din, for his guidance and support in assisting me to conduct this research study and as well as completing the thesis.

The lecturers of Northern University of Malaysia, their assistance and continues supervise contributed throughout the session of MSc IT,

My friends and fellow colleagues for their support in building the application, Special dedication for my beloved wife, Norazizah binti Hamid and my children, Hamzi and Haiezad and also to all my family members for their support and unconditional patience during completing this research study.

HANIZAN SHAKER BIN HUSSAIN Faculty of Information Technology Universiti Utara Malaysia March, 2005

# **TABLE OF CONTENTS**

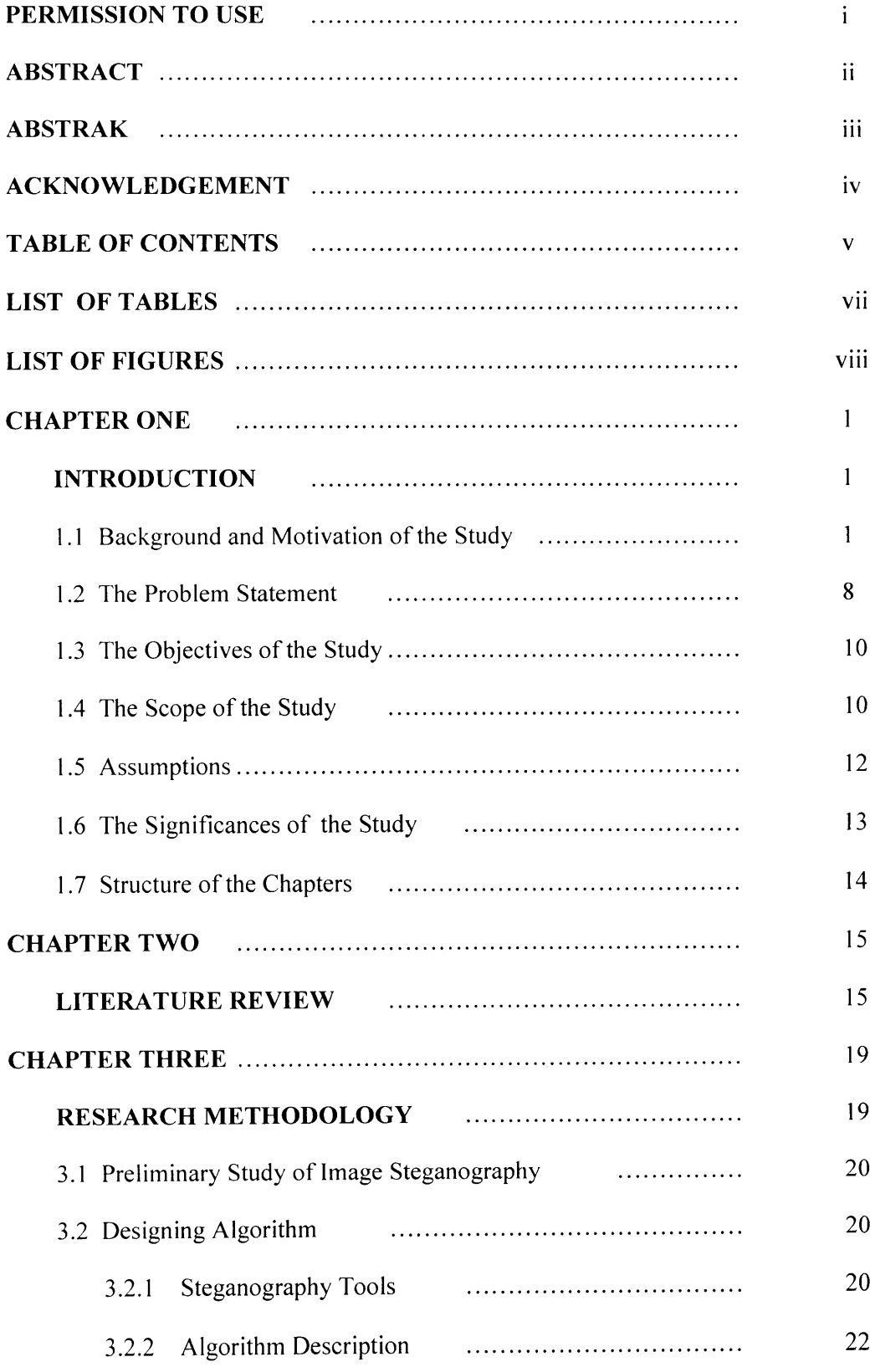

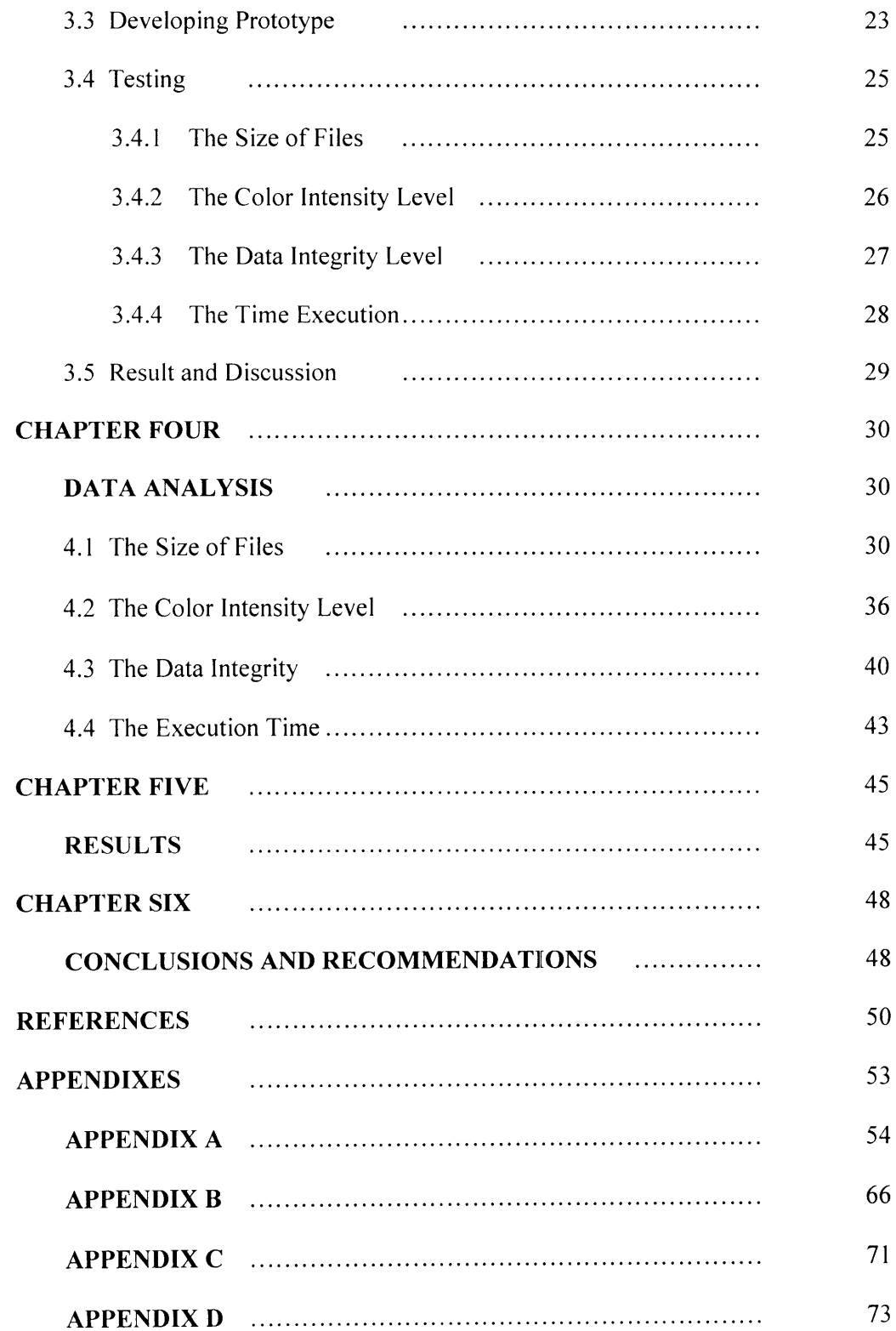

# **LIST OF TABLES**

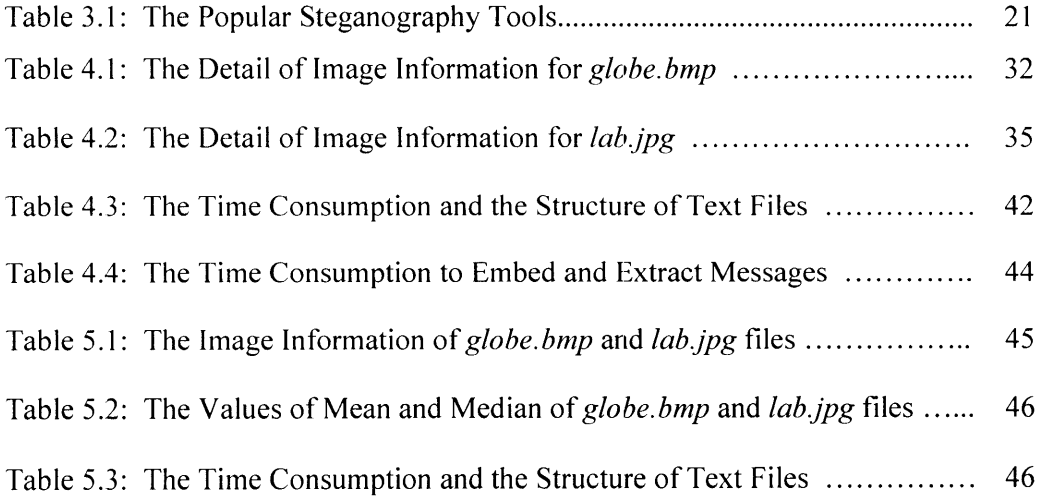

## **LIST OF FIGURES**

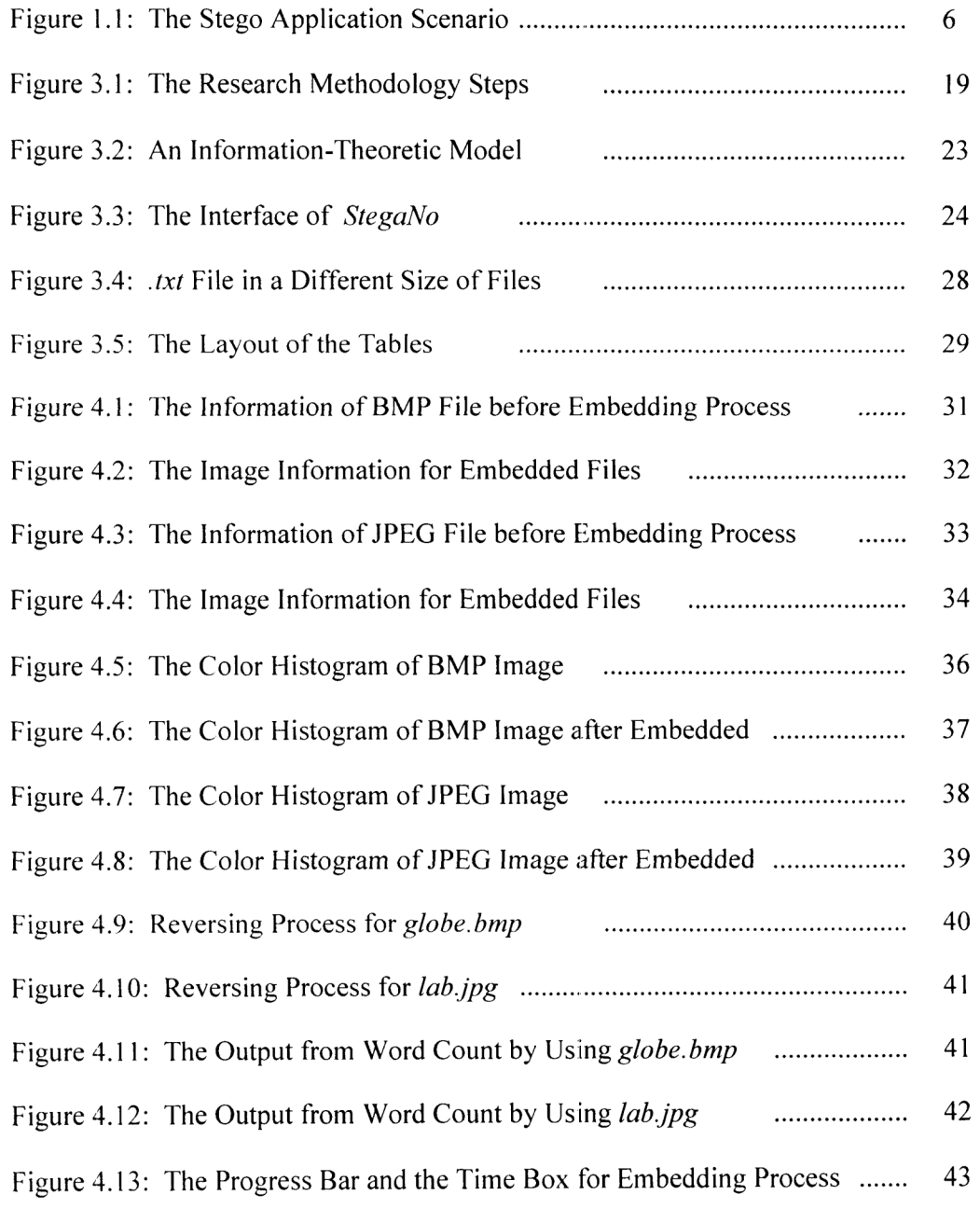

# **CHAPTER ONE**

## **INTRODUCTION**

#### 1.1 Background and Motivation of the Study

Cryptography is a science of writing in secret codes, addresses all of the elements necessary for secure communication over an insecure channel, namely privacy, confidentiality, key exchange, authentication, and nonrepudiation. But cryptography does not always provide safe communication.

Consider an environment where the very use of encrypted messages causes suspicion. For those who are looking for encrypted messages, they can easily find them. Consider the following text file below; what it would be beside encrypted files?

gANOR1DBwU4D/T1T68XXuiUQCADfj2o4b4aFYBcWumA7hR1Wvz9rbv2 BR6WbEUsyZBIEFtjyqCd96qF38sp9IQiJIKlNaZfx2GLRWikPZwchUX xB+AA5+lqsG/ELBvRac9XefaYpbbAZ6z6LkOQ+eE0XASe7aEEPfdxvZ ZT37dVyiyxuBBRYNLN8Bphdr2zvz/9Ak4/OLnLiJRk05/2UNE5Z0a+3 lcvITMmfGajvRhkXqocavPOKiin3hv7+Vx88uLLem2/fQHZhGcQvkqZ

# The contents of the thesis is for internal user only

# **REFERENCES**

- Anderson, R. J., & Petitcolas F. A. (1998). On the limit of Steganography. IEEE Journal of Selected Areas in Communications, 16(4), 474-481.
- Bauer, F. L. (2002). Decrypted secrets: Methods and maxims of Cryptology, 3rd ed. Springer-Verlag, New York.
- Bender, W., Grhul, D., Morimoto, N., & Lu, A. (1996). Techniques for Data Hiding. IBM Systems Journal, 35, 3-4.
- Chen, L. & Dey, S. (2001). Self-Test Methodology. Retrieved February 11, 2005, from http://www.ece.ucsd.edu/  $\epsilon$
- Cachin, C. (1998). An information-theoretic model for steganography. Information and Computation, 192(1), 41-56.
- Davidson, I., Paul, G., & Ravi, S. S. (2004). Steganography using spatially interesting pixels. Lecture Notes in Computer Science, 2137, 289-302.
- Fixmar, R. (2001). Terrorists and Steganography. Zdnet News. Retrieved September 23, 2001, from http://zdnet.com.com/2100-1107-530751.html
- Hanna, S. (2004). Security through obsecurity: Steganography. Retrieved January 10, 2005, from http://www.vividmachines.com/Stos.doc
- Holmes, P. D. (2002). Introduction to Digital Image Steganography. Retrieved january 28, 2005 from http://www.giac.org/practical/David P Holmes GSEC.doc
- Johnson, N. F. (1998). Steganography: seeing the unseen. IEEE Computer, 26-34.
- Johnson, N. F. , & Jajodia, S. (1998). Steaganalysis of images created using current Steganography software. Lecture Notes in Computer Science, 1525. Retrieved December 12, 2004 from,

http://link.springer.de/link/service/series/0558/papers/1525/15250273.pdf

- Kessler, G.C. (2004). An overview of Steganography for the Computer Forensics Examiner. Forensic Science Communication, 45-48.
- Lin, E.T., & Delp, E.J. (1999). A review of fragile image watermarks. Multimedia and Security Workshop in ACM Multimedia '99, Orlando, FL, USA.

Mollin, R.A. (2001). An introduction to Cryptography. Chapman Hall/CRC Press.

Mendall, R. (2000). Steganography-electronic spycraft. Earthweb networking and communications. Retrieved January 25, 2005 from, http://www.eartweb.com/article/010456 624101.00.html

- New York Times. (2001). When a picture is worth a thousand secrets: The debate over online Steganography. Retrieved December 15. 2004, from http://www.nytime.com/
- Petitcolas, F. A. (2000). Watermarking Schemes Evaluation. Retrieved November 20, 2004. from http://www.petitcolas.net/fabien/publications/ieeespm00evalution.doc
- Petitcolas, F. A., Anderson, R. J. & Kuhn, M. G. (1999). Information Hiding A Survey, IEEE Computers, 87(7), 1062-1078.
- (Steganography Thumbprinting, 1998). Steganography Thumbprinting. Phrack Magazine. 8, 52.
- Sellars, D. (1999). Introduction to Steganography . Retrieved February 5, 2005, from http://www.cs.uct.ac.za/courses/CS400W/NIS/papers99/dsellers/stego.html
- Satyanarayanan, M. (1981). A study of files sizes and functional lifetimes. Symposium on Operating System Principle, 96-108.
- Wang, H., & Wang, S. (2004). Cyber warfare: Steganography vs. Steganalysis. Communications of the ACM, 47(10), 76-82.